, tushu007.com

## <<中文Windows Me自学教程>>

- 书名:<<中文Windows Me自学教程>>
- 13 ISBN 9787505365384
- 10 ISBN 750536538X

出版时间:2001-4

页数:252

字数:422

extended by PDF and the PDF

http://www.tushu007.com

## $,$  tushu007.com <<中文Windows Me自学教程>>

 $N$ indows  $\sim$  ${\rm WindowsMe}$   ${\rm WindowsMe}$   ${\rm OutlookExpress50}$   ${\rm MSNM}$   ${\rm MSNM}$  Sexenger<br>Service MSNMessengerService

 $,$  tushu007.com

1 Windows Me 1.1 Windows Me 1.2 Windows Me1.2.1 Windows Me 1.2.2 Windows Me1.2.3 Windows Me1.3 Windows Me $1.31$  $\begin{minim} \text{Windows Mel}.32 \text{Windows Me} \\ \text{Nindows Me} \\ \text{1.6} \end{minim} \begin{minim} 1.33 \\ \text{Windows Mel}.4 \\ \text{1.6} \end{minim} \begin{minim} 1.5 \\ 1.62 \\ \text{1.6} \end{minim} \begin{minim} 1.33 \\ \text{Nindows Me} \\ \text{1.6} \end{minim} \begin{minim} 1.5 \\ \text{Nindows Me} \\ \text{1.6} \end{minim} \begin{minim} 1.33 \\ \text{1.6} \end{minim} \begin{minim} 1.33 \\ \text{Nindows Me} \\ \$  $\frac{1.61}{1.62}$   $\frac{1.63}{1.63}$ 1.7 DOS Windows 1.7.1 DOS 1.7.2 DOS 1.7.3 1.7.3 DOS 1.7.4 Windows 1.7.5 DOS Windows 1.8 1.9  $\qquad \qquad$  2 Windows Me2.1 " " 2.1.1  $\frac{a}{2.12}$  " " 2.1.3 " "  $2.1.4$  " "  $2.1.5$   $2.2$   $2.2$  $2.22 \t 2.23 \t 2.24 \t 2.3 \t 2.31 \t 2.32$ Windows Me  $2.4$   $2.41$   $2.42$   $2.5$ /时间2.6 设置字体2.7 设置鼠标和键盘2.7.1 设置鼠标2.7.2 设置键盘2.8 使用桌面主题2.9 设置多用户操  $2.10$  2.11 2.11.1  $2.11.2$  2.11.3  $2.11.4$  2.12 2.12 3 3.1 Windows 3.1.1 3.1.2 Windows 3.1.3 3.2 Windows 3.1.3  $33 \times 33$  and  $33 \times 33$ .  $333$   $334$   $335$   $34$  $35$   $36$   $37$  "  $38$  $39$  3.10  $4$  41  $41.1$   $41.2$   $42$   $43$   $44$   $441$  $4.4.2$   $4.5$   $4.6$   $4.7$   $4.8$ 4.9 4.10 4.11 4.12 4.13 5 5.1 5.2 5.3 5.3  $54$  5.5  $56$  5.7  $58$  5.9  $5.9.1$   $5.9.2$   $5.10$   $5.101$  $5.102$   $5.103$   $5.11$   $5.11.1$   $5.11.2$   $5.12$  $6 \t 61 \t 62 \t 63 \t 64$  $641$  6.4.2 6.4.3 6.4.4  $6.5$   $6.6$   $6.6$   $6.61$   $6.62$   $6.63$   $6.63$   $6.63$  $664$  6.65 6.7 to 6.8 to 7 Permitted 7.1.1 and 7.1.2 and 7.1.2 and 7.2 and 7.1.2 and 7.2 and 7.2 and 7.2 and 7.2 and 7.2 and 7.2 and 7.2 cm 7.2 and 7.2 and 7.2 and 7.2 and 7.2 and 7.2 and 7.2 and 7.2 and 7.2 and 7.2 and 7.2 and 7.2 and 7.2 and 7.2 a 7.2.1 7.2.2 7.3 7.4 7.5 7.5 8 81 82 821 822  $8.23$   $8.24$   $8.3$   $8.31$   $8.32$ 应用程序中打印文件8.3.3 在"资源管理器"窗口中打印文件8.4 使用打印管理器8.5 上机实验与操作指  $9 \t 91 \t 92 \t 93 \t 94$  $9.5$   $9.6$   $9.7$   $9.8$  $9.9$   $9.10$   $10$   $10.1$ 10.1.1 10.1.2 10.2 10.2 10.3 Windows Media Player( ) 10.3.1 Windows Media Player 10.3.2 10.3.3 Windows Media Player  $VCD10.34$  Windows Media Player  $10.4$  DirectX  $7.0105$  10.5.1 10.5.2 10.6 Windows Movie Maker( ) 10.7 11 章 Windows Me的网络和通信功能11.1 网络简介11.2 安装和设置调制解调器11.2.1 安装调制解调器11.2.2 11.3 Windows Me 11.4 11.4 11.4 1  $11.42$  Internet  $11.5$  11.6

 $,$  tushu007.com

## <<中文Windows Me自学教程>>

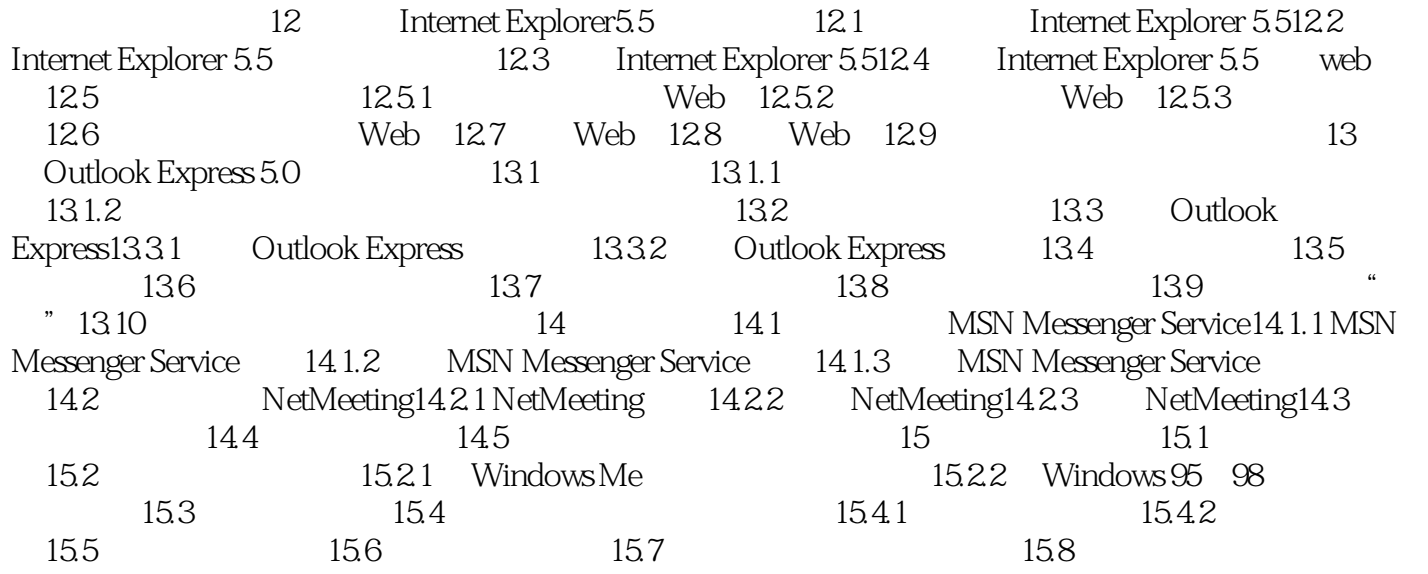

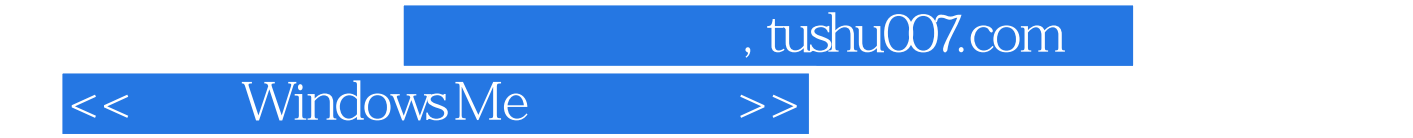

本站所提供下载的PDF图书仅提供预览和简介,请支持正版图书。

更多资源请访问:http://www.tushu007.com